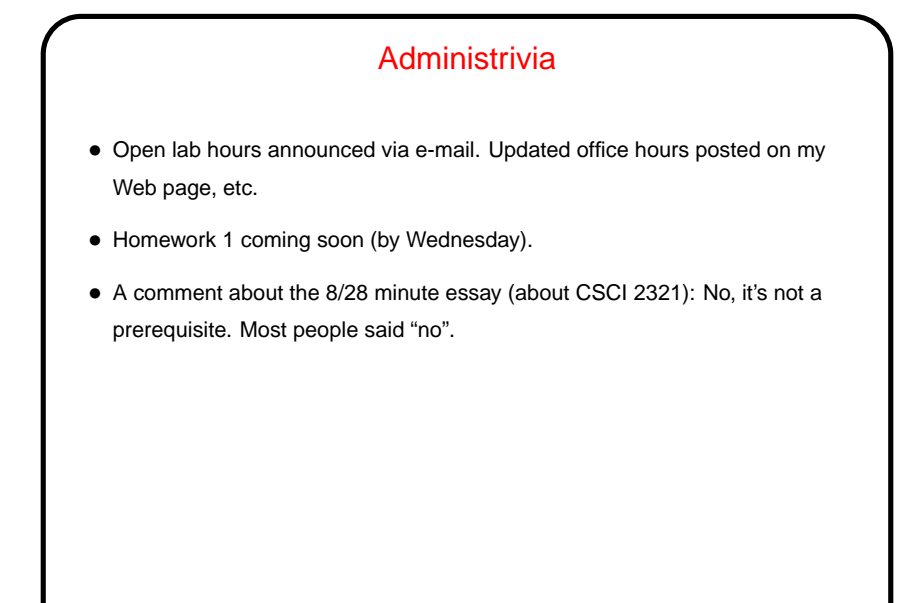

### Basics of Multithreaded (Shared-Memory Parallel) Programming

• Multithreaded programs (in contrast to message-passing programs, as we'll see) typically start out with one "thread" and then create others as they execute.

**Slide 2**

• All threads have access to the same address space, so variables can be shared. Avoids need to communicate data explicitly, but means sometimes we need to "synchronize" among threads, e.g., to make sure only thread at a time can access a particular variable.

OpenMP • Early work on message-passing programming resulted in many competing programming environments — but eventually, MPI emerged as a standard. • Similarly, many different programming environments for shared-memory programming, but OpenMP may be emerging as a standard. • In both cases, idea was to come up with a single standard, then allow many implementations. For MPI, standard defines concepts and library. For OpenMP, standard defines concepts, library, and compiler directives. • First release 1997 (for Fortran, followed in 1998 by version for C/C++). • Several production-quality commercial compilers available. Up until very recently, free compilers were, um, "research software" or in work. Latest versions of GNU compilers, though, offer support. !!

#### What's an OpenMP Program Like?

• Fork/join model — "master thread" spawns a "team of threads", which execute in parallel until done, then rejoin main thread. Can do this once in program, or multiple times.

• Source code in C/C++/Fortran, with OpenMP compiler directives (#pragma — ignored if compiling with a compiler that doesn't support OpenMP) and (possibly) calls to OpenMP functions.

Compiler must translate compiler directives into calls to appropriate functions (to start threads, wait for them to finish, etc.)

- A plus can start with sequential program, add parallelism incrementally usually by finding most time-consuming loops and splitting them among threads.
- Number of threads controlled by environment variable (roughly analogous to "number of processes" parameter for  $mpirun$ , or from within program.

**Slide 4**

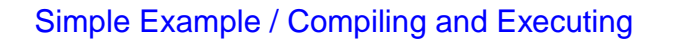

- Look at simple program hello.c on sample programs page.
- Compile with compiler supporting OpenMP.
- Execute like regular program. Can set environment variable OMP NUM THREADS to specify number of threads. Default value seems to be one thread per processor.

# **Slide 6** How Do Threads Interact? • With MPI, processes don't share an address space, so to communicate they must use messages. With OpenMP, threads do share an address space, so they communicate by sharing variables. • Sharing variables is more convenient, may seem more natural. • However, "race conditions" are possible — program's outcome depends on scheduling of threads, often giving wrong results. What to do? use synchronization to control access to shared variables. Works, but takes (execution) time, so good performance depends on using it wisely.

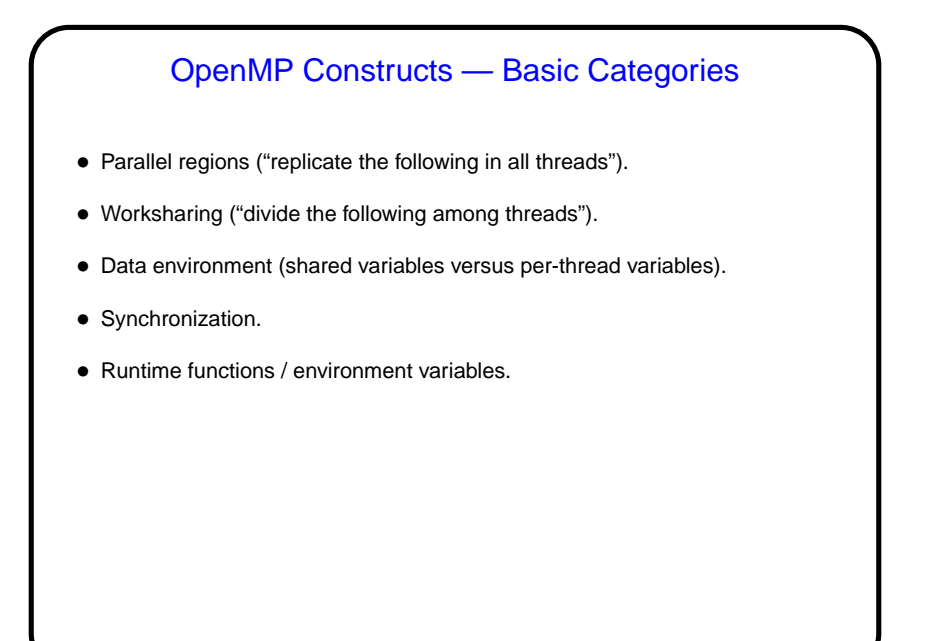

# Parallel Regions in OpenMP • #pragma omp parallel tells compiler to do following block in all threads (starting team of threads if necessary). Execution doesn't proceed in main thread until all are done. Example — "hello world" shown earlier. • Block must be a "structured block" — block with one point of entry (at top) and one point of exit (at bottom). In C/C++, this is a statement or statements enclosed in brackets (with no gotos into / out of block).

**Slide 8**

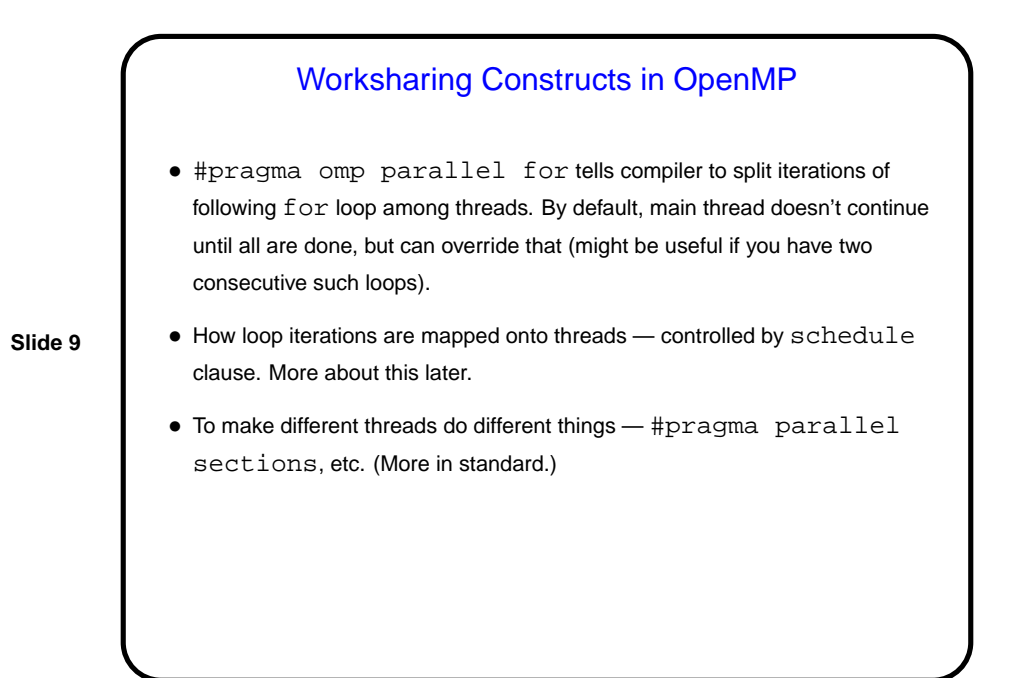

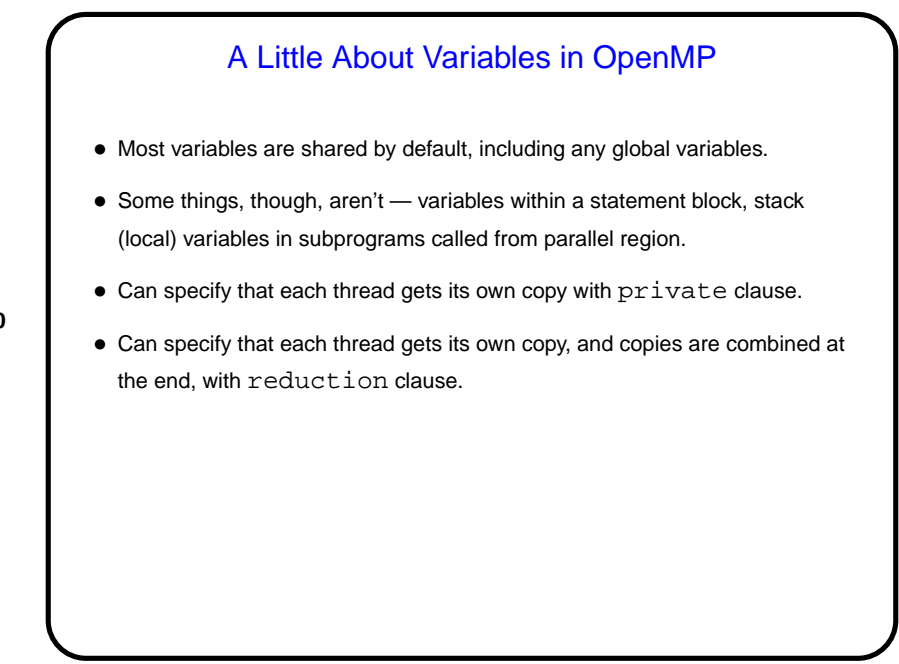

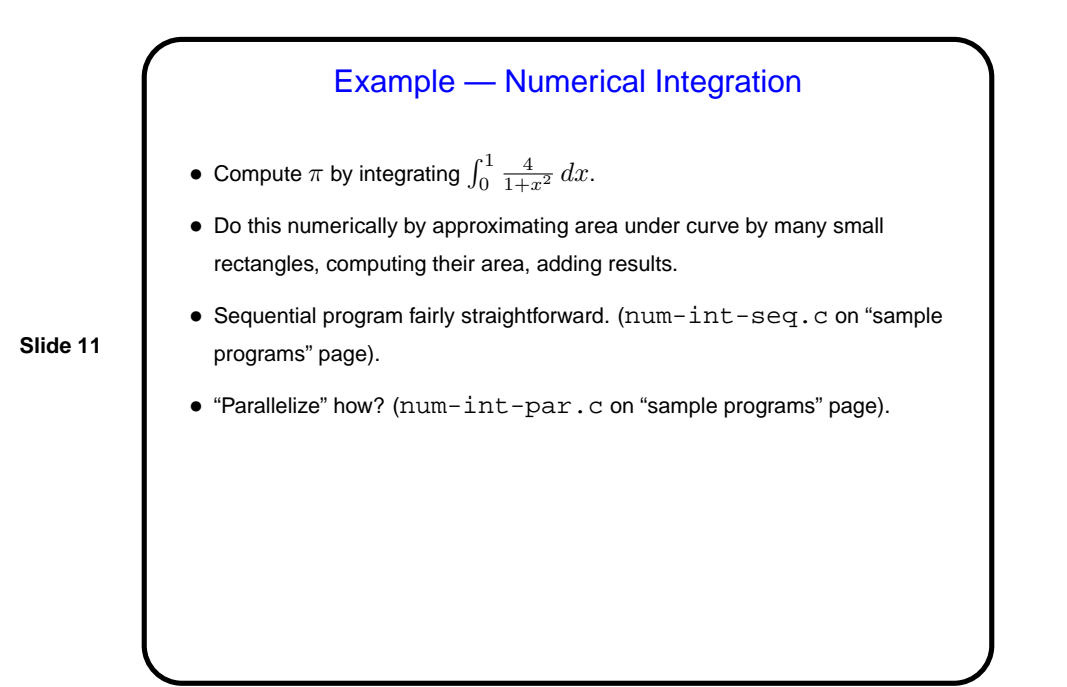

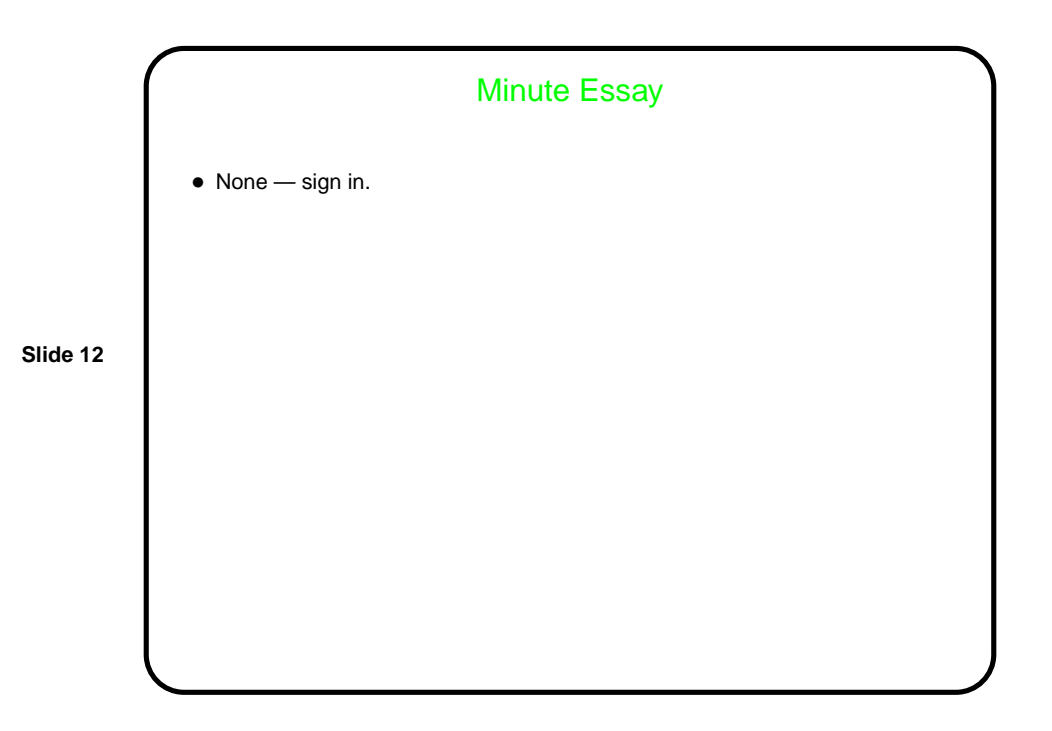